# Language Recognizer

Aplikace slouží pro třídění textů podle jazyka. Aplikaci v parametru předáte soubor s texty, který chcete roztřídit, a řeknete, které modely má použít při identifikaci jazyka. Dále aplikaci předáte seznam oddělovačů, podle kterých má rozdělovat text na části, na kterých se bude jazyk identifikovat. Implicitně se oddělují pouze odstavce. Aplikaci lze předat ještě mnohem více parametrů, viz níže. Výsledkem jsou roztříděné texty, umístěné v jednotlivých textových souborech a označené identifikovaným modelem.

## **Povinné parametry**

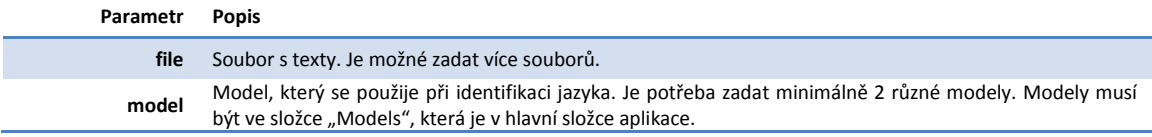

## **Volitelné parametry**

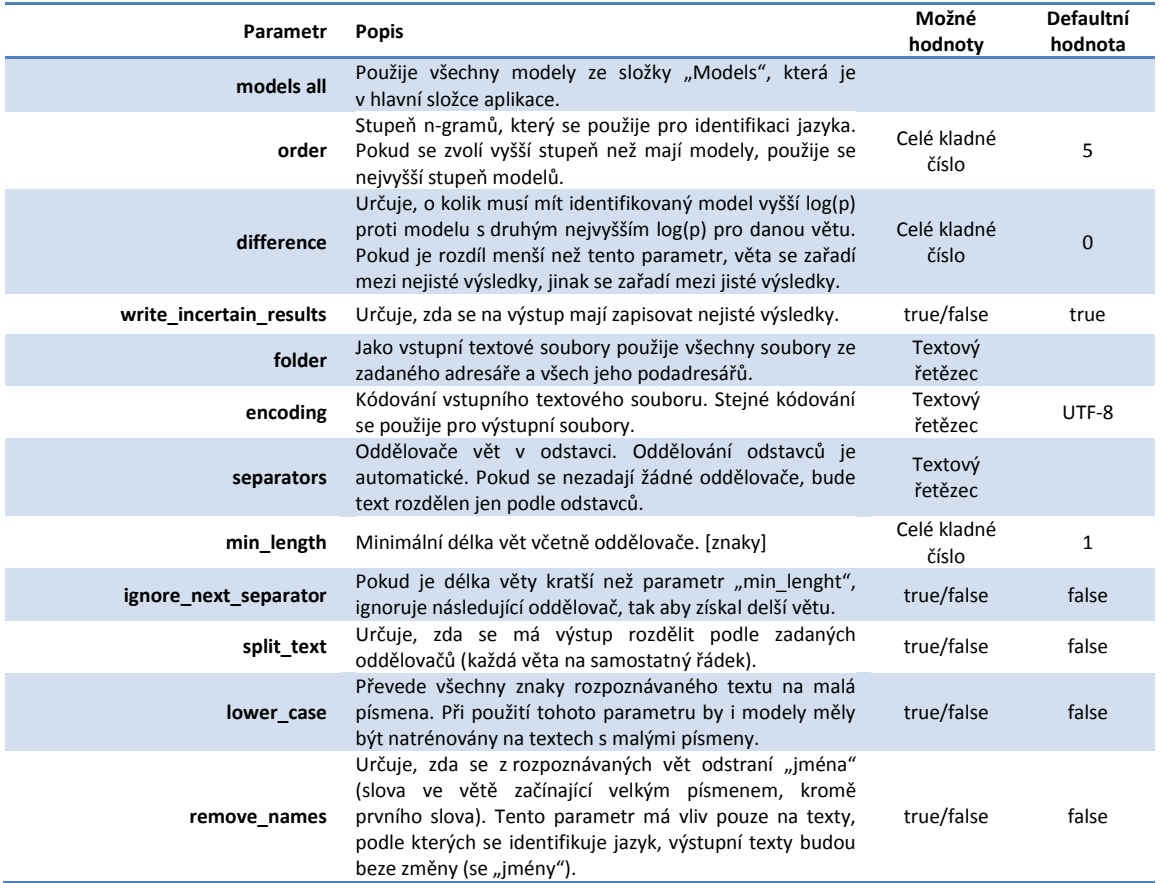

### **Výstup**

Výstupní soubory jsou ve stejné složce jako vstupní textový soubor. Kódování těchto souborů je podle parametru "encoding", defaultně UTF-8. Výsledky jsou rozděleny podle parametru "difference" na jisté a nejisté. Značení názvů souborů je následující:

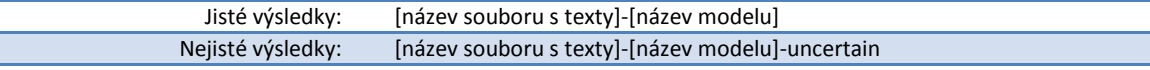

### **Příklad**

LanguageRecognizer file data.txt folder C:\Texty encoding windows-1250 model Czech model Slovak order 6 separators .?! ignore\_next\_separator true difference 30